# **Microsoft Excel Intermediate Course**

Your learning needs are at the heart of what we do.

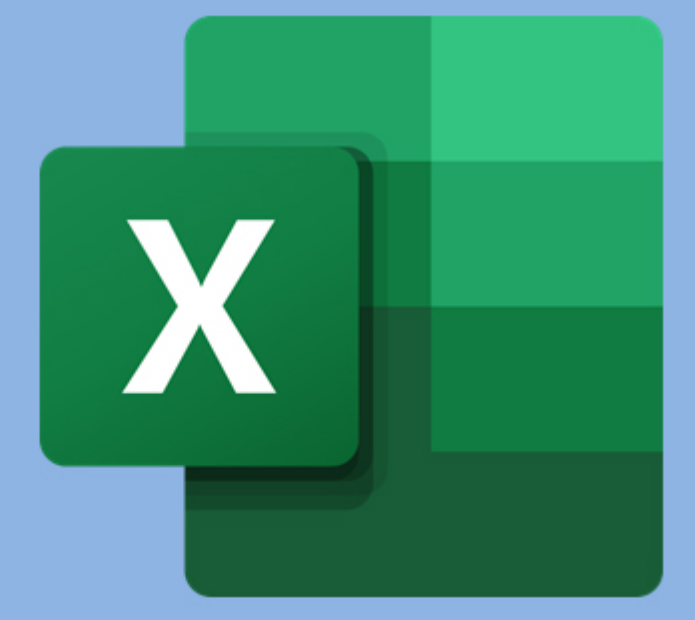

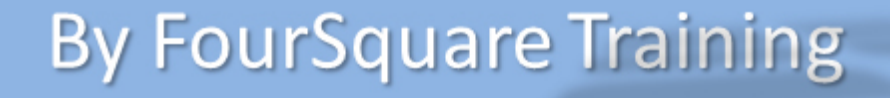

### **Microsoft Excel Intermediate Course Topics & Outline: Two Day Course**

**With our intermediate Excel course you can either opt for a comprehensive two days or choose a tailored oneday course focussing just on those subjects that you need the most.** 

**We specialise in delivering flexible training programmes and the actual course content, topics and syllabus taught may vary depending upon your learning requirements.** 

#### **Day One**

#### **Module 1: Creating Custom Number and Date Formats**

- 1. Applying Conditional Formatting
- 2. Using Paste Special
- 3. Naming Cells and Cell Ranges
- 4. Defining Named Cell Ranges
- 5. Editing and Deleting Named Ranges
- 6. Using Named Ranges in your Formulas

#### **Module 2: Working with Excel Worksheets**

- 7. Inserting and Deleting Excel Worksheets
- 8. Renaming Excel Worksheets
- 9. Moving and Copying Excel Worksheets

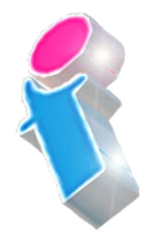

#### 10. Using Grouped Excel Worksheets

#### **Module 3: Linking and Consolidating your Data**

- 11. Linking Cells and Formulas between Sheets and **Workbooks**
- 12. Consolidating Multi-Worksheet Excel Data

#### **Module 4: Working with Formulas and Functions**

- 13. Absolute Cell Referencing
- 14. Statistical Functions (including Max/Min/Average/Count Functions)
- 15. Date and Time Functions
- 16. Introduction to Logical (IF) Functions

#### **Module 5: Introduction to Database Features**

- 17. Setting out a Database List
- 18. Using the Data Form
- 19. Sorting Data
- 20. Filter Data Using AutoFilter
- 21. Using Find and Replace

#### **Module 6: Introduction to Charting and Drawing**

- 22. Creating Charts using the Excel Chart Wizard
- 23. Editing and Formatting Excel Charts
- 24. Printing Excel Charts
- 25. Using the Drawing Toolbar

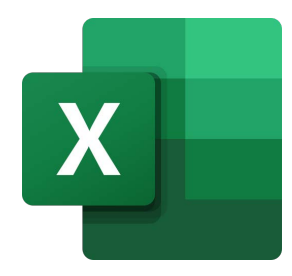

#### **Day Two**

#### **Module 1: Working with IF() and VLOOKUP()**

- 1. What is the IF() Function in Excel?
- 2. Multiple IFs The Lookup Functions
- 3. Working with multiple Column lookups in VLOOKUP()
- 4. Using the Lookup Wizard
- 5. Finishing the Lookup Wizard
- 6. Rounding up or down for Calculations

#### **Module 2: Understanding Cell References**

- 7. Using Absolute Cell Referencing
- 8. Using Mixed Cell References

#### **Module 3: Working with Ranges**

- 9. Applying names to Ranges of Cells
- 10. Using Range Labels
- 11. Creating Range Names
- 12. Creating Multiple Names
- 13. Using Range Names
- 14. Movement and Selection
- 15. Defining Names for your Formulas
- 16. Applying Names
- 17. Deleting Range Names

#### **Module 4: Working with Spreadsheet Security and Data Integrity**

- 18. Protecting your Excel Worksheets
- 19. Validating data by applying input restrictions
- 20. Creating Input Error Messages
- 21. Specifying the Error Alert
- 22. Protecting Cells
- 23. Locking the Excel Worksheet
- 24. Unprotecting the Excel Worksheet:
- 25. Protecting the Excel Workbook
- 26. Hiding Areas of the Worksheet

#### **Module 5: Advanced Spreadsheet Navigation**

- 27. Controlling the Screen
- 28. Clearing Windows
- 29. Working with Multiple Windows
- 30. Freezing Row/Column Titles
- 31. Using the Zooming feature
- 32. Creating Custom Views
- 33. Showing Views
- 34. Deleting Views
- 35. Full Screen View

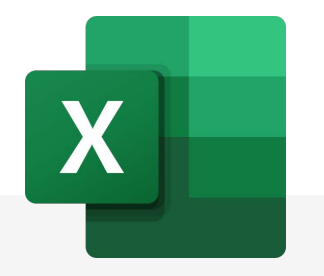

#### **Excel Intermediate Course Feedback**

"Just wanted to drop you an email to say thank you for arranging the Excel training - really good and we have had some great feedback from the employees that took part. Wish we had found you guys sooner!" *Microsoft Excel intermediate course virtual classroom*

"Very informative course. Amazed at how much about Excel I didn't know. Def recommend to others." *Microsoft Excel intermediate course Newcastle*

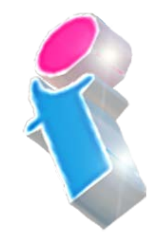

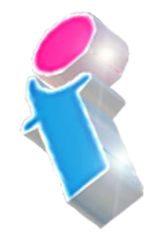

"Very thorough and it was a pleasure to be taught new skills with her knowledge."

*Microsoft Excel intermediate course virtual classroom*

"Fantastic and very knowledgeable, was helpful when we were not sure about something and she made Excel feel less scary and more user friendly."

*Microsoft Excel intermediate course Sheffield*

"It was the best excel course I have been on. The trainer was excellent." *Microsoft Excel intermediate course Stoke-on-Trent*

"Great teacher!" *Microsoft Excel intermediate course Canterbury*

"Very happy to learn so much." *Microsoft Excel intermediate course Oxfordshire*

"Thank you for organising the various Office courses. They have been universally applauded by all our delegates – both content and trainer."

*Microsoft Excel beginners, intermediate and Power Query courses Coventry and virtual classroom*

## Scan the QR code for more course information:

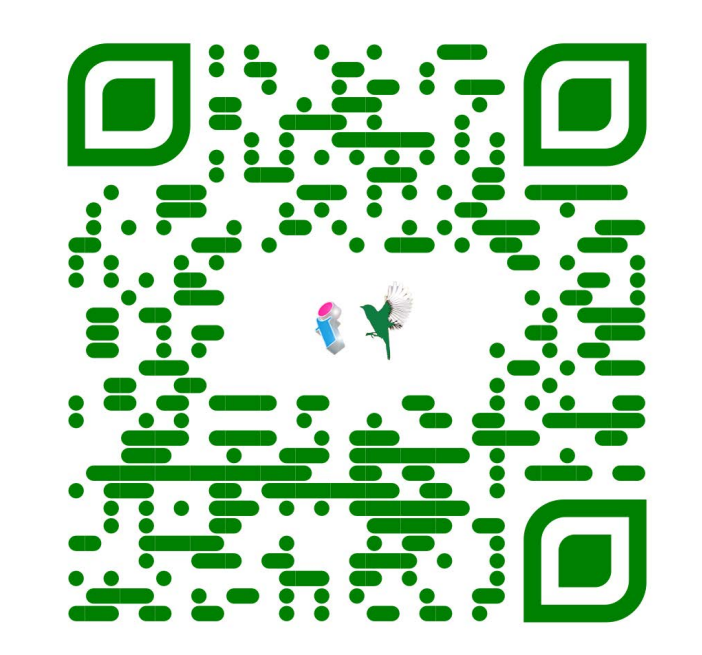

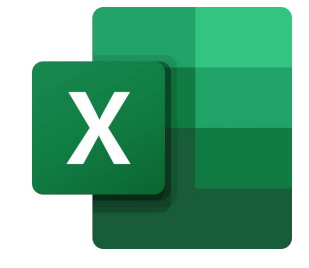

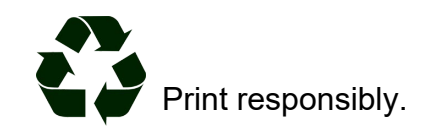

**Visit Website:**